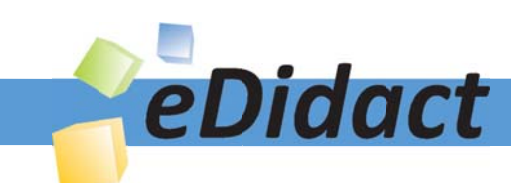

# Arbeitsmaterialien für Lehrkräfte

## Kreative Ideen und Konzepte inkl. fertig ausgearbeiteter Materialien und Kopiervorlagen für einen lehrplangemäßen und innovativen Unterricht

Thema: Unterrichtsmethoden, Ausgabe: 12

Titel: Integrieren: Neues in Bestehendes einbauen (am Praxisbeispiel: Fair Trade - für eine gerechtere Welt) (36 S.)

### Produkthinweis zur »Kreativen Ideenbörse Sekundarstufe«

Dieser Beitrag ist Teil einer Print-Ausgabe aus der »Kreativen Ideenbörse Sekundarstufe« der Mediengruppe Oberfranken – Fachverlage GmbH & Co. KG\*. Den Verweis auf die jeweilige Originalquelle finden Sie in der Fußzeile des Beitrags.

Alle Beiträge dieser Ausgabe finden Sie hier.

Seit über 15 Jahren entwickeln erfahrene Pädagoginnen und Pädagogen kreative Ideen und Konzepte inkl. sofort einsetzbarer Unterrichtsverläufe und Materialien für verschiedene Reihen der Ideenbörse.

Informationen zu den Print-Ausgaben finden Sie hier.

\* Ausgaben bis zum Jahr 2015 erschienen bei OLZOG Verlag GmbH, München

### **Beitrag bestellen**

- > Klicken Sie auf die Schaltfläche Dokument bestellen am oberen Seitenrand.
- Alternativ finden Sie eine Volltextsuche unter www.eDidact.de/sekundarstufe.

### Piktogramme

In den Beiträgen werden – je nach Fachbereich und Thema – unterschiedliche Piktogramme verwendet. Eine Übersicht der verwendeten Piktogramme finden Sie hier.

### Nutzungsbedingungen

Die Arbeitsmaterialien dürfen nur persönlich für Ihre eigenen Zwecke genutzt und nicht an Dritte weitergegeben bzw. Dritten zugänglich gemacht werden. Sie sind berechtigt, für Ihren eigenen Bedarf Fotokopien in Klassensatzstärke zu ziehen bzw. Ausdrucke zu erstellen. Jede gewerbliche Weitergabe oder Veröffentlichung der Arbeitsmaterialien ist unzulässig.

Die vollständigen Nutzungsbedingungen finden Sie hier.

Haben Sie noch Fragen? Gerne hilft Ihnen unser Kundenservice weiter: Kontaktformular | △ Mail: service@eDidact.de **E** Post: Mediengruppe Oberfranken - Fachverlage GmbH & Co. KG E.-C.-Baumann-Straße 5 | 95326 Kulmbach http://www.eDidact.de | https://www.bildung.mgo-fachverlage.de

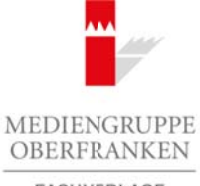

FACHVERLAGE

## **Integrieren**

## **Integrieren: Beschreibung der Methode**

### **Kompetenzentwicklung:**

Die Schülerinnen und Schüler sollen

- Lernergebnisse in den bisherigen Lernstand einfügen,
- die Ergebnisse durch sinnvolle Stichworte aufbereiten,
- Lernintegrationskarten anlegen und mit Querverweisen versehen.

### **Vorgehensweise:**

- 1. Ein Lernergebnis (z.B. Zwischenergebnis, Tafelzusammenfassung, Hefteintrag) wird in die linke Spalte der **Lernintegrationskarte** (vgl. S. 23) übertragen. Arbeitsmaterialen Sekundarstufe<br> **Arbeitsmann Integrieven:**<br> **Integrieven:**<br> **Excellence Integrieven:**<br> **Excellence Integrieven:**<br> **Excellence Integrievents Schware Schware Schware Conseptering Conseptering Conseptering Co** McGrütter sollen entstand einflügen,<br>
orden bisherigen Lernstand einflügen,<br>
urch sinnvolle Stichworte autheretien,<br>
(z.B. Zwischenergebnis, Tafelkrusammenfassung, Hefteintrag) wird in die linke<br>
tegrationskarte (wgl. 22)
- 2. In die mittlere Spalte der Lernintegrationskarte wird ein zum Lernergebnis passendes Stichwort notiert.
- 3. Die Kopfzeile der Lernintegrationskarte wird entsprechend ausgefüllt.
- 4. Die Schülerinnen und Schüler überprüfen, welche der bereits vorliegenden Lernintegrationskarten sich mit dieser Karte ergänzen lassen.
- 5. In der rechten Spalte werden die Kartennummern der passenden Lernintegrationskarten ergänzt.
- 6. Die Lernintegrationskarte wird in einen Karteikasten oder in einen entsprechenden Karton eingeordnet.

## **Alternativ: Digitales Integrieren**

- 1. Anlegen eines Datei-Pfades nach dem Schema "Fach/Thema/Schlagwort/Kartennummer"
- 2. Übertragen der Lernergebnisse und der zugehörigen Stichworte in eine DIN-A5-Notizkarte eines entsprechenden Programms
- 3. Einfügen von "Hyperlinks" zu den Stichworten; die Hyperlinks führen zu themenverwandten Karten
- 4. Ablegen der Lernintegrationsnote nach obigem Schema
- 5. Anlegen der Hyperlink-Datei

### **Material:**

- **Lernintegrationskarten** im Format DIN A5 (vgl. S. 23)
- Karteikasten (oder entsprechenden Karton)

## **Integrieren**

## **Didaktischer Kommentar:**

**Integrieren,** das bedeutet zusammenschließen, zusammenfassen, Kräfte konzentrieren, einfügen. Das erreichte Lernergebnis soll in das bisher Gelernte integriert werden. Dies ist ein zunächst recht schwieriger Vorgang, bei dem jeder Lernende eigenen Wegen und Erfahrungen folgt. Die Lernintegrationskarte kann hierbei eine methodische Hilfe sein.

Die herkömmliche Arbeit mit den Lernintegrationskarten mittels Karteikasten und entsprechendem Kartenmaterial kann auch auf den Computer übertragen werden. Die Schreib- bzw. Note-Programme bieten hierzu vielfältiges Material. Es ist zu beobachten, dass die Schülerinnen und Schüler diese Möglichkeiten des Rechners noch viel zu wenig nutzen. Die Lernkraft sollte die Lerner deshalb unterstützen, wenn diese selbstständig mit derartigen Lernintegrationskarten experimentieren. Arbeitsmaterialien Sekundarstufe<br> **Arbeitsmann Integrieven**<br> **Arbeitsmann Integrieven Sekundarstufe Hauptschule (Schwarz Theodore Integrieven Sekundarstufen Sekundarstufen Sekundarstufen Sekundarstufen Sekundarstufen Sekun** (ierbei eine methodische Hilre sein.<br>
motei mit den Lemintegrationskatten mittage Marteilaasten und entsprechendem<br>
and had the Computer übertragenwerden. Die schrieß- bzw. Note-Program-<br>
Mitalignes Martens. Ex struke-boxh

Die Arbeit mit den physisch greifbaren Lernintegrationskarten ist etwas unmittelbarer. In der Nachbereitung wird das Lernen intensiviert. Die Schüler stellen ihre Karten mit den entsprechenden Nummern zusammen und vernetzen so ihr Gelerntes bzw. Erarbeitetes miteinander.

Lernintegrationskarten eignen sich besonders für die Nachbereitung von Unterrichtsinhalten, für die Vertiefung des Wissens und für die Vorbereitung auf Tests.

# **Integrieren: Hinweise zu Teil 2 "Praxisbeispiele"**

Die folgenden Hinweise zur Umsetzung der Methode "Integrieren" beziehen sich auf den in Teil 2 ("Praxisbeispiele") mitgegebenen Beitrag "Fair Trade - für eine gerechtere Welt" (vgl. S. 79 ff.).

Ausgangspunkt für unser Beispiel ist die Bearbeitung des **Texts** auf **M3b** (vgl. S. 96).

Die Schülerinnen und Schüler erlesen den Text und übertragen den Lerninhalt auf eine Lernintegrationskarte. Die Erarbeitung kann in Einzel-, Partner- oder Gruppenarbeit erfolgen:

- Inhalt und Stichworte werden festgelegt.
- Die Schülerinnen und Schüler überlegen, ob sie zu diesem Themenbereich oder den einzelnen Stichworten bereits andere Lernintegrationskarten angelegt haben. Falls ja, werden die entsprechenden Verweise eingesetzt.
- Die Lernintegrationskarte eignet sich für ein Kurzreferat. Dabei kann an geeigneter Stelle auch auf bereits vorliegende Karten verwiesen werden. Auf diese Weise wird der aktuelle Lerninhalt in die Thematik der weiteren Lerninhalte integriert.
- In den bereits bestehenden Lernintegrationskarten werden die Verweise auf die neue Karte ebenfalls ergänzt. So entsteht eine thematische Vernetzung der einzelnen Karten miteinander.

## **Tipp:**

Zur Digitalisierung wird mit dem Rechner ein Lernintegrationsformular erstellt. Die Schülerinnen und Schüler füllen das Formular entsprechend aus. Die Stichworte thematisch verwandter Formulare werden per Hyperlink miteinander vernetzt. Durch den Hyperlink kann das verlinkte Formular schnell aufgerufen werden.

Die Methode eignet sich nicht zuletzt unter diesem Gesichtspunkt für fächerübergreifendes Arbeiten.

#### $22$

# **Integrieren**

# **Lernintegrationskarte – Beispiel für eine Vorlage**

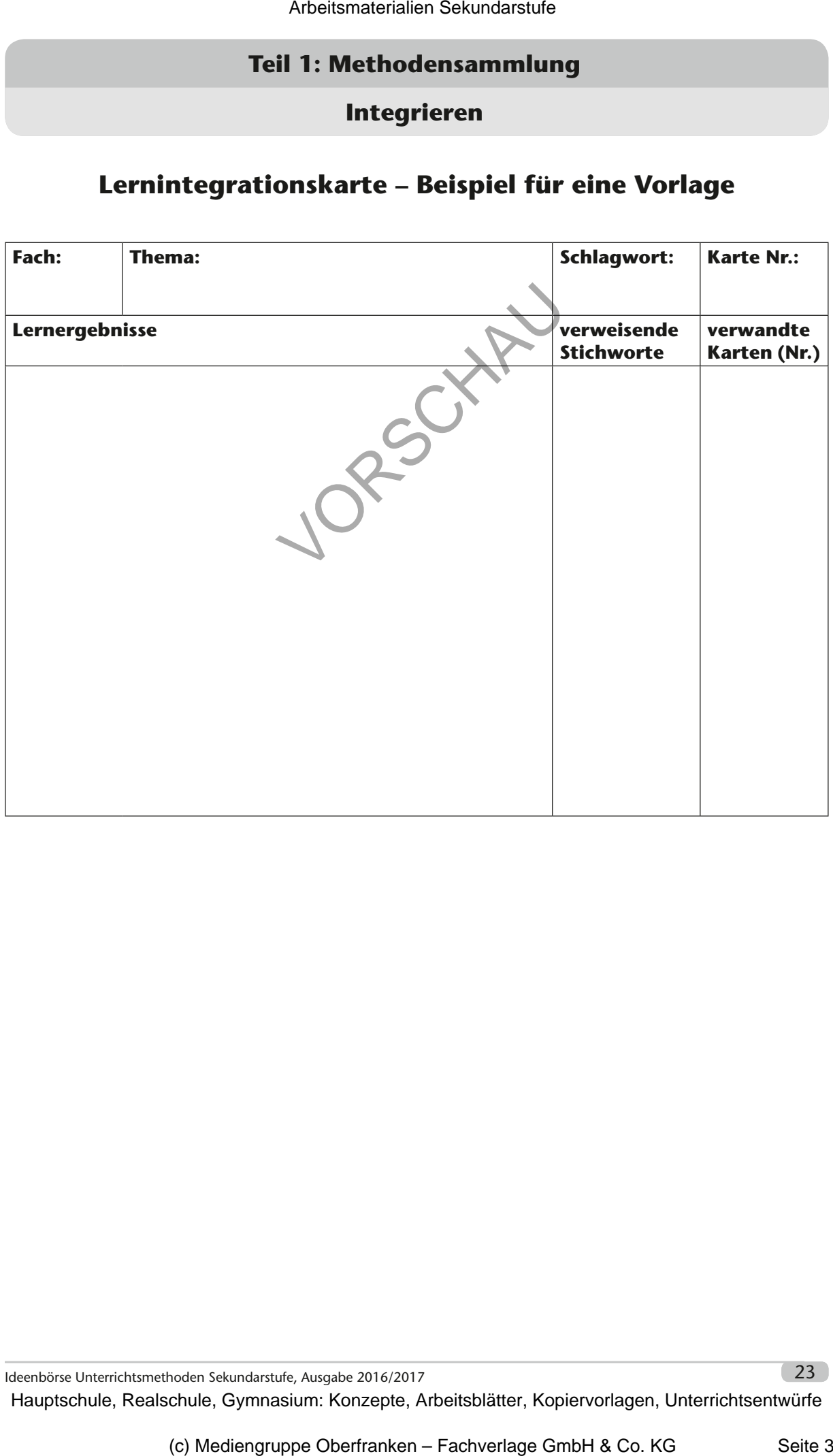

Ideenbörse Unterrichtsmethoden Sekundarstufe, Ausgabe 2016/2017 23

## **Integrieren**

# **Lernintegrationskarte – Lösungsbeispiel**

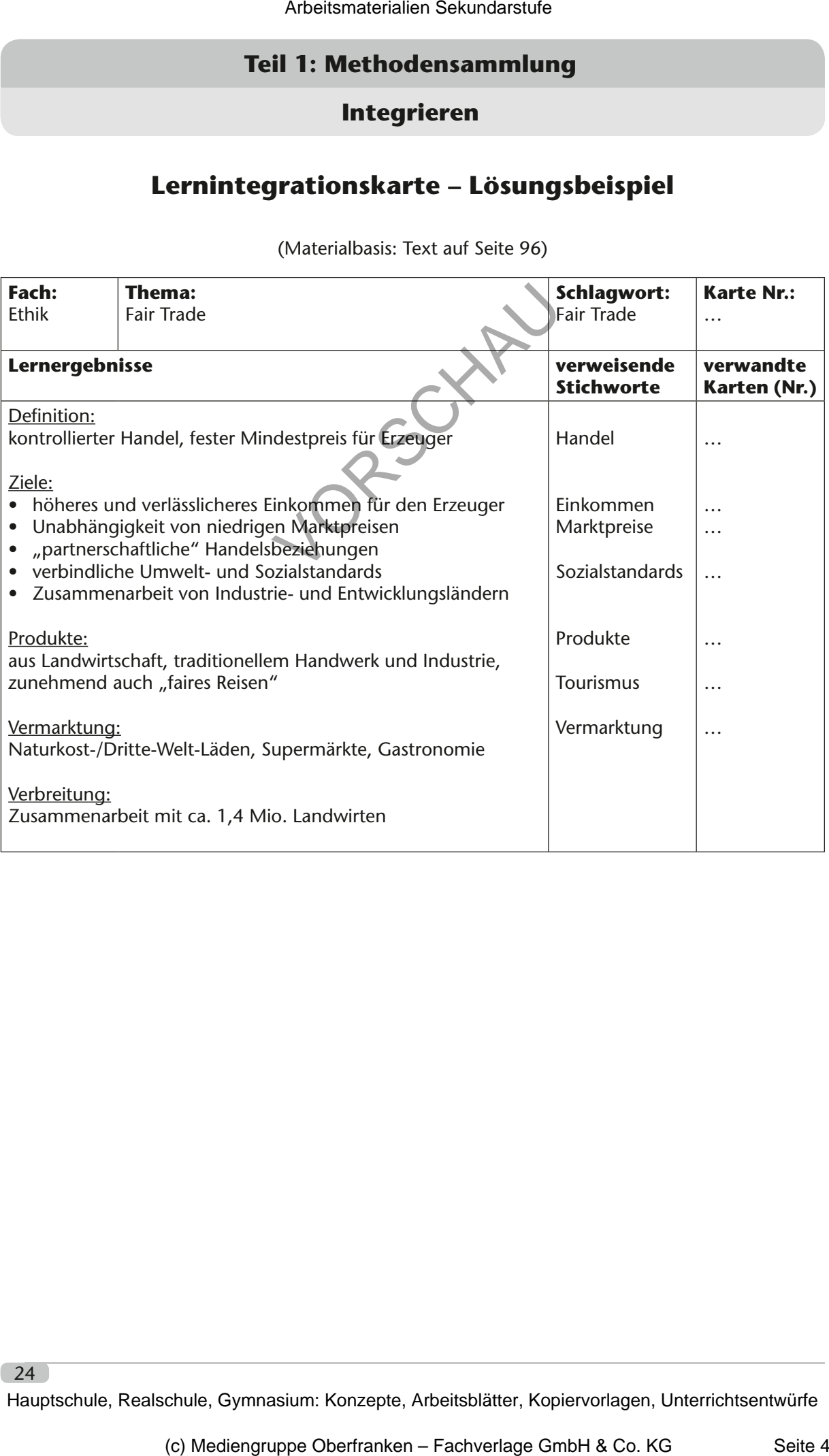

(Materialbasis: Text auf Seite 96)